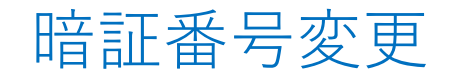

## MATRIX TRADER for iPhone

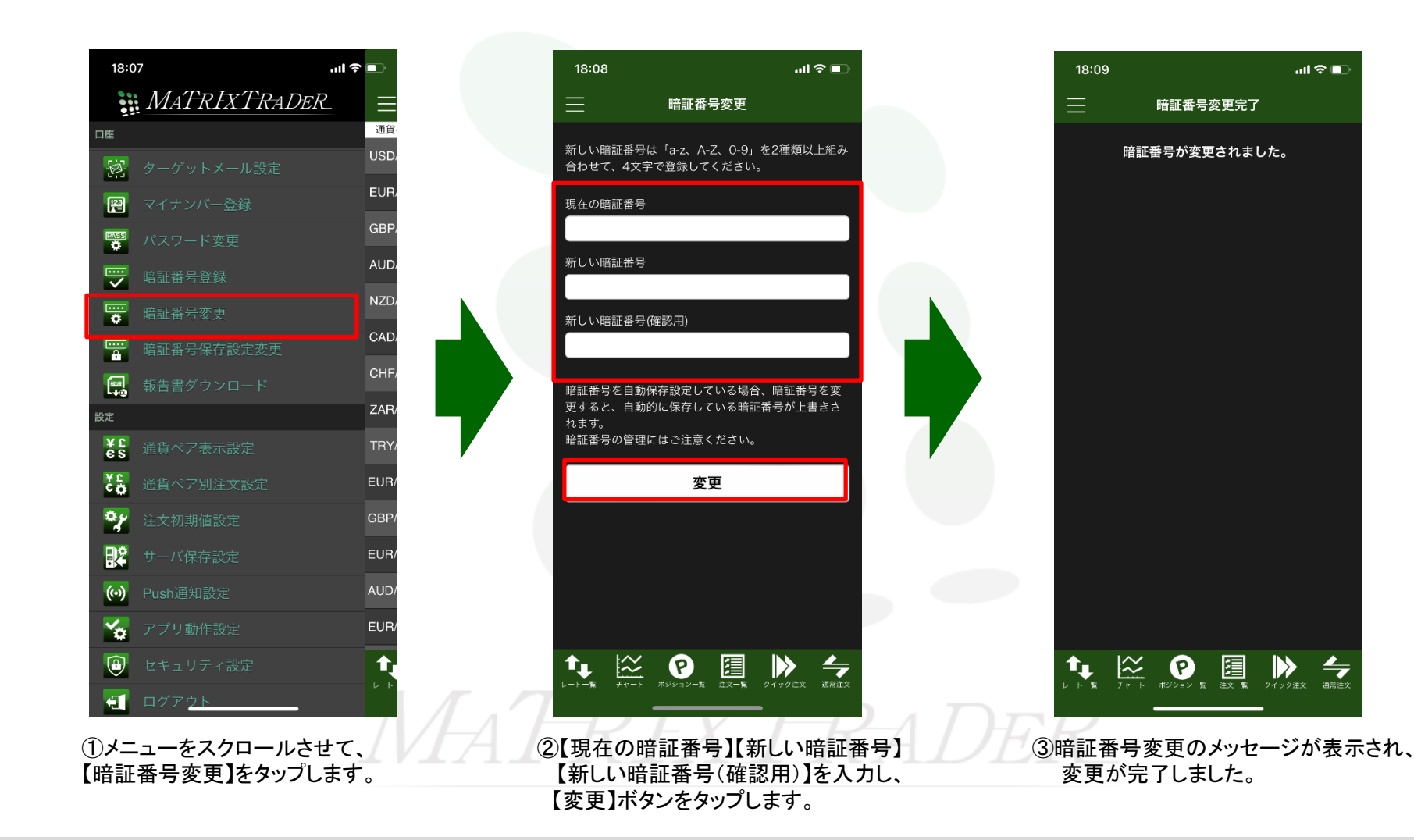